## **ESTADO DO RIO GRANDE DO SUL CAMARA MUNICIPAL DE BARAO DO TRIUNFO**

03.503.440/0001-50 CNPJ: **PRAÇA FERNANDO DALBEM**  $C.E.P.$ 96735-000 - Barão do Triunfo - RS **DISPENSA DE LICITAÇÃO** Nr.: 22/2016 - DL

Processo Administrativo: Processo de Licitação: Data do Processo:

25/2016 25/2016 20/09/2016

Folha: 1/1

## TERMO DE HOMOLOGAÇÃO E ADJUDICAÇÃO DE PROCESSO LICITATÓRIO

O(a) Presidente Da Câmara, DIOGO DA ROCHA VAZ, no uso das atribuições que lhe são conferidas pela legislação em vigor, especialmente pela Lei Nr. 8.666/93 e alterações posteriores, a vista do parecer conclusivo exarado pela Comissão de Licitações resolve:

01 - HOMOLOGAR E ADJUDICAR a presente Licitação nestes termos:

- a) Processo Nr.: 25/2016
- b) Licitação Nr: 22/2016-DL
- c) Modalidade: Dispensa de Licitação p/ Compras e Serviços
- d) Data Homologação: 21/09/2016
- e) Data da Adjudicação: 21/09/2016 Sequência 0
- f) Objeto da Licitação AQUISIÇÃO DE BATERIA 12 V 7A PARA NOBREAK

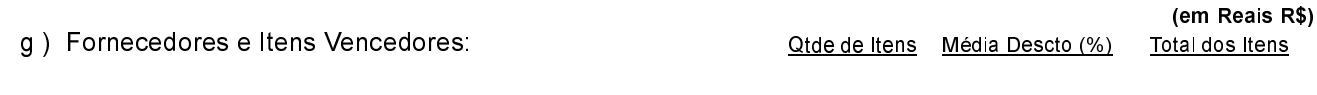

- 000064 - REGIONAL TECNOINFO LTDA ME

0.0000 89,90 89.90

02 - Autorizar a emissão da(s) nota(s) de empenho correspondente(s).

Dotação(ões): 2.002.3.3.90.30.00.00.00.00 (7) Saldo: 37.342,74

Barão do Triunfo. 21 de Setembro de 2016.

Responsável Administrativo